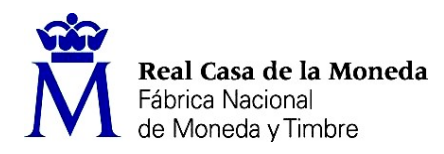

OE: 20/23

PROCESO DE SELECCIÓN LIBRE PARA CUBRIR PLAZAS EN RÉGIMEN DE CONTRATO LABORAL EN LA MODALIDAD DE FIJO.

SEIS plazas de ANALISTA DE INFORMÁTICA (Nivel 11) en el DEPARTAMENTO DE INFORMÁTICA.

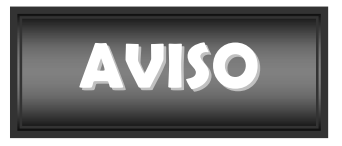

Realizada y corregida la prueba teórica-práctica eliminatoria, se han obtenido los resultados que se adjuntan al presente aviso.

Se publica la plantilla correctora y el cuestionario de preguntas de la prueba.

Se establece plazo de presentación de impugnaciones los días 18, 19 y 20 de septiembre de 2023.

Los escritos deberán presentarse con DNI electrónico o certificado digital a través de del Registro electrónico común de la Administración General del Estado: https://rec.redsara.es/registro/action/are/acceso.do, indicando en el asunto la referencia "OE 20/23".

> Madrid, 15 de septiembre de 2023 LA SECRETARIA DEL TRIBUNAL

Documento firmado electrónicamente por:<br>Inmaculada Sanchez Montes<br>Fecha: 14/09/2023<br>CSV: Iq1gyA77TXJKTBgT9MxKGQ==

## OE 20/23 Analista de Informática.

## Prueba teórica-práctica eliminatoria

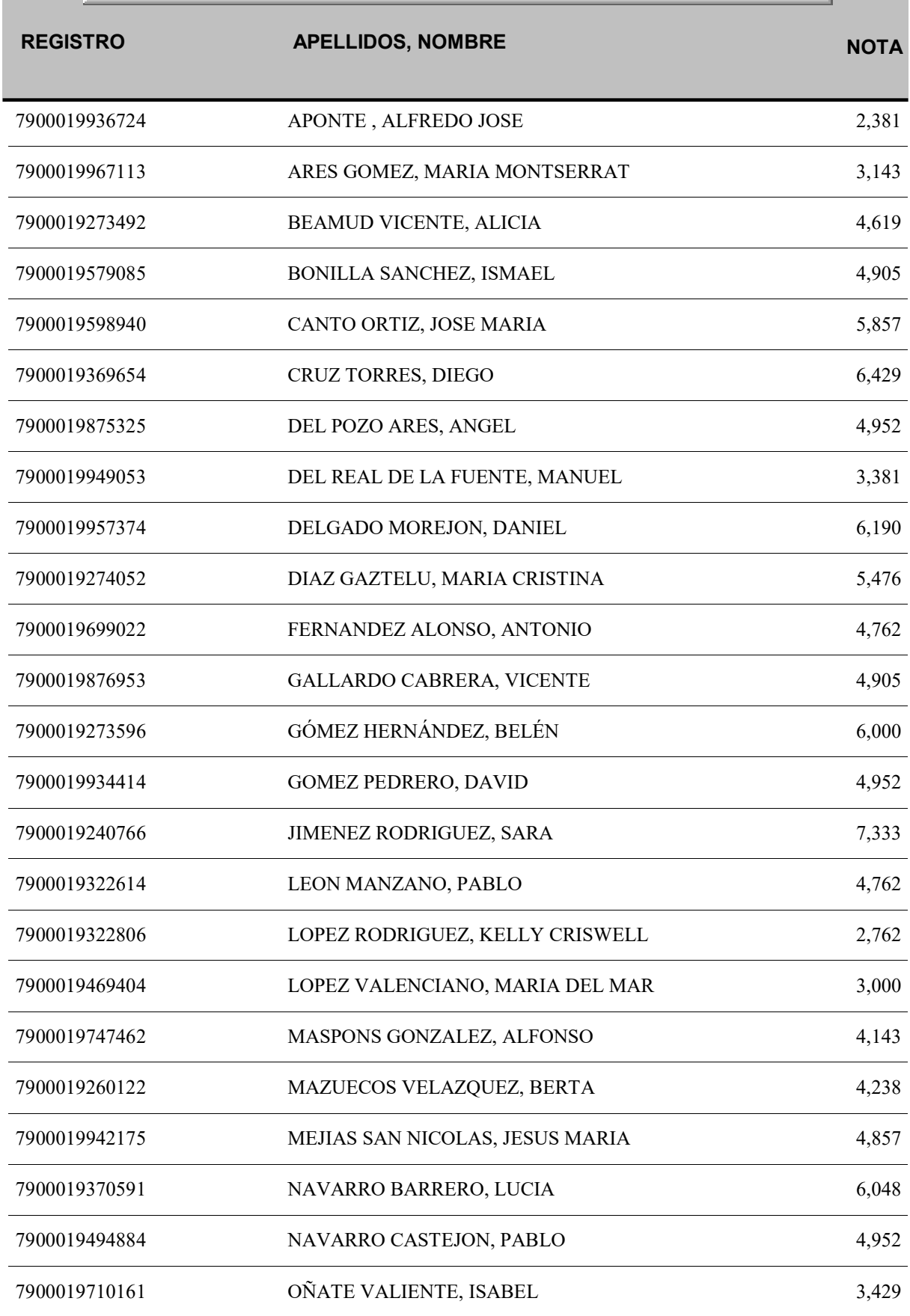

jueves, 14 de septiembre de 2023 **Página 1** and 2023 **Página 1** 

## OE 20/23 Analista de Informática.

## Prueba teórica-práctica eliminatoria

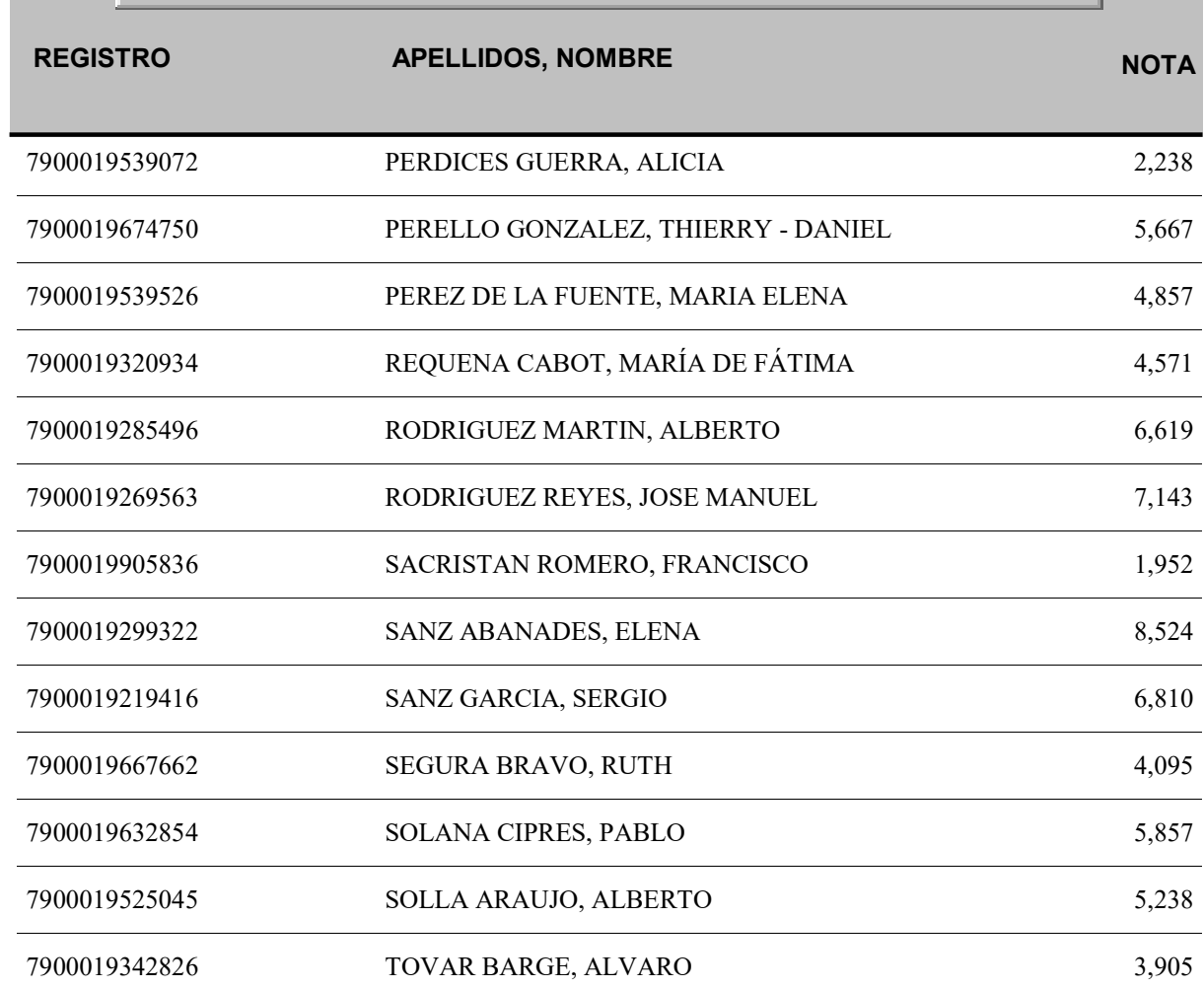

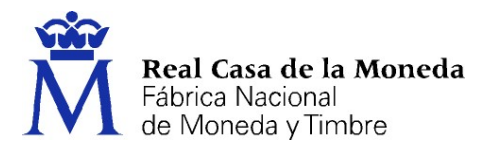

# ANALISTA DE INFORMÁTICA

PRUEBA TEÓRICA-PRÁCTICA ELIMINATORIA

#### 1. Completa la afirmación de forma correcta: Con la firma electrónica podemos

- a) Asegurar la integridad del documento o texto firmado
- b) Asegurar la fecha y hora del momento en el que se firma
- c) Visualizar la imagen de la firma tradicional asociada

#### 2. Los certificados electrónicos son emitidos por

- a) Las entidades notariales, en el ejercicio de sus funciones amparadas por la Ley 59/2018
- b) Las administraciones públicas y como parte consiguiente de la identificación y registro de usuarios
- c) Los prestadores de servicios de certificación

#### 3. ¿Qué periodo de validez tienen los certificados incluidos en el DNIe?

- a) 30 meses
- b) 24 meses
- c) El DNIe no incluye certificados

#### 4. En el proceso de firma electrónica se genera:

- a) Una clave privada
- b) Una clave pública
- c) Un resumen o hash

#### 5. Podemos verificar la firma electrónica de un documento con el servicio:

- a) FIRMe
- b) VALIDe
- c) COMPRUBe

#### 6. ¿Cuál es el formato de firma que emplea Open Office?

- a) OOXML
- b) ODF
- c) PAdES

#### 7. ¿Cuál es el formato de firma más adecuado para firmar un documento PDF?

- a) OOXML
- b) ODF
- c) PAdES

#### 8. ¿Cuál es el formato de firma que añade a la firma la información de los certificados y la información sobre su validación en los momentos de realización de la propia firma?

- a) AdES T
- b) AdES X
- c) AdES XL

#### 9. ¿Diría usted que en una firma explícita el documento firmado se incluye en la firma?

- a) Sí
- b) No
- c) Depende del tamaño del documento firmado

#### 10. Señale la afirmación correcta sobre el sistema Cl@ve

- a) Evita a las Administraciones Públicas tener que implementar y gestionar sus propios sistemas de identificación y firma
- b) Proporciona a los ciudadanos un mecanismo de identificación ante los portales de la administración, para lo cual el usuario ha de realizar una alta previa en Cl@ve con el DNIe
- c) Permite la realización de firmas electrónicas con el componente autofirm@

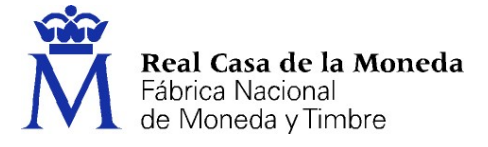

#### 11. El sistema FACe ofrece a las administraciones un mecanismo para la gestión de sus …

- a) Formularios para la captación de información de ciudadanos u otras entidades
- b) Ficheros incorporados en expedientes electrónicos
- c) Facturas, tanto las recibidas como emitidas
- 12. ¿Cuál de estas soluciones de la Administración Digital y Servicios al Ciudadano diría que se enmarca en el ámbito de del intercambio de información entre las administraciones públicas?
	- a) PID
	- b) IPS
	- c) PAGOS
- 13. Si usted gestiona una empresa y quiere incluir los datos básicos de su compañía en un directorio de referencia para las administraciones, ¿cuál de estas soluciones de la Administración Digital y Servicios al Ciudadano emplearía?
	- a) DIR3
	- b) DIRe
	- c) SIA
- 14. ¿Cuál es el modelo de gestión de archivos que emplea la herramienta ARCHIVe incluida en el catálogo de servicios de la administración?
	- a) OAIS
	- b) MGDA
	- c) SIA
- 15. ¿Cuál de todas las siguientes opciones representa la plataforma que aloja el Catálogo Nacional de datos abiertos y que es punto único de acceso a los conjuntos de datos que las Administraciones Públicas ponen a disposición para su reutilización en España?
	- a) datos.moncloa.es
	- b) datos.gob.es
	- c) españaencifras.es
- 16. ¿Cómo se denomina la herramienta de trabajo en grupo disponible en el catálogo de servicios de la administración para el intercambio de información y trabajo colaborativo?
	- a) HTGTC
	- b) CIRCATC
	- c) CIRCABC
- 17. Continúe la siguiente afirmación de forma correcta: "Para el intercambio de datos e información en la plataforma de intermediación de la administración pública, se emplea el formato …
	- a) XML
	- b) PDF
	- c) ODF

#### 18. ¿Cuál de estos pasos no sería obligatorio para certificar a una empresa conforme a la normativa ISO 20.000?

- a) Informe de disponibilidad de los servicios incluidos en el alcance
- b) Auditoría interna del sistema de gestión
- c) Revisión de la dirección del sistema de gestión

#### 19. Señale la afirmación correcta

- a) ISO 20.000 está basada en los principios fundamentales de ITIL
- b) ITIL es una norma de referencia para la certificación de servicios de Tecnologías de la Información
- c) Para obtener una certificación ISO 20.000 es imprescindible que el responsable del servicio tenga una certificación ITIL

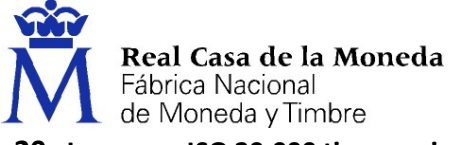

- 20. La norma ISO 20.000 tiene varias partes. ¿Cuál de ellas contiene los requisitos a observar en el caso de que se quiere realizar una certificación conforme a dicha norma?
	- a) Parte 1
	- b) Parte 2
	- c) Parte 3
- 21. En el marco de la normativa ISO 20.000 y al objeto de una eventual certificación, señale la afirmación correcta
	- a) Debemos realizar una auditoría interna para verificar los resultados obtenidos en la auditoría de certificación
	- b) Debemos realizar una revisión del sistema para la dirección de la compañía al objeto de informar de ciertos aspectos
	- c) Debemos implementar un programa de mejora continua para asegurar la disponibilidad de los servicios TI certificados en torno al 100%

#### 22. ¿Cuáles son las tres variables u objetivos de gestión principales en un proyecto?

- a) Normativa, alcance y costes
- b) Personas, herramientas y materias primas
- c) Resultados, tiempo y costes
- 23. Cuando se habla de las condiciones para la gestión de los proyectos, es habitual emplear el término "atención concentrada". Este ser refiere a
	- a) Que los responsables y participantes en el proyecto puedan dedicar un tiempo a sesiones de intercambio de información para la adecuada coordinación de las actividades
	- b) Que los responsables de ejecutar el proyecto puedan dedicarse con suficiente intensidad al mismo y, sobre todo, sin dispersar su tiempo y preocupación entre cometidos y problemas diversos
	- c) Que los participantes en el proyecto tengan suficiente concentración de información y conocimiento sobre las áreas o disciplinas necesarias para la consecución de objetivos del proyecto
- 24. Cuando se está realizando la actividad de planificación de un proyecto se suelen identificar tareas y relacionarlas, identificando las tareas que son predecesoras de otras. En esta identificación de precedencias podemos tener varios tipos de restricciones, siendo uno de ellos las …
	- a) Restricciones de tipo técnico
	- b) Restricciones de tipo presupuestario
	- c) Restricciones de tipo inductivo

#### 25. En gestión de proyectos, ¿para qué diría usted que se emplean los gráficos PERT?

- a) Para el cálculo agregado de costes
- b) Para la identificación de restricciones de todo tipo
- c) Para la identificación de secuencias de tareas y determinación del camino crítico

#### 26. En gestión de proyectos, ¿para qué diría usted que se emplean un diagrama de GANTT?

- a) Se emplea para la representación de los riesgos del proyecto y su distribución de probabilidad de aparición a lo largo de la escala temporal (duración del proyecto)
- b) Se emplea para la representación de las tareas o actividades del proyecto y su distribución a lo largo de la escala temporal (duración del proyecto)
- c) Se emplea para la representación de los costes del proyecto y su correspondiente gasto efectivo a lo largo de la escala temporal (duración del proyecto)

#### 27. Trabajando con metodologías ágiles de gestión de proyectos nos podemos encontrar con el concepto de "sprint". Si es así, ¿con qué metodología estaríamos trabajando con mayor probabilidad?

- a) Cascada
- b) Kanban
- c) Scrum

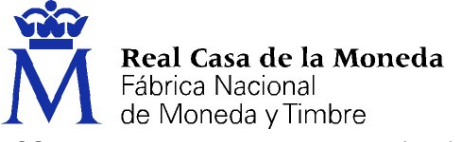

- 28. Trabajando con metodologías ágiles de gestión de proyectos nos podemos encontrar con el concepto de "tablero" (o panel). Si es así, ¿con qué metodología estaríamos trabajando con mayor probabilidad?
	- a) Cascada
	- b) Kanban
	- c) Scrum

#### 29. Señala la afirmación correcta para el ámbito de la gestión de proyectos:

- a) Un epic ágil representa una historia de usuario épica o troncal, en definitiva, la principal funcionalidad del sistema
- b) Un epic ágil es una gran cantidad de trabajo que se puede desglosar historias de menor tamaño en
- c) Un epic ágil es un
- 30. Con la funcionalidad estándar del software Jira, podemos conseguir multitud de objetivos. Uno de ellos podría ser:
	- a) El control de la documentación del proyecto, incluyendo la gestión de los diferentes formatos posibles para dicha documentación.
	- b) El cálculo de costes agregado para cada fase del proyecto y de forma integrado con los sistemas de presupuestación
	- c) La identificación de actividades del proyecto, asignación de recursos y control de su ejecución

#### 31. ¿Cuál de las siguientes mascara de red equivale a : /26?

- a) 255.255.255.192
- b) 255.255.255.255
- c) 255.240.192.0

#### 32. ¿Qué puerto TCP emplea el Lotus Notes de forma nativa para la comunicación cliente/servidor?

- a) 1352
- b) 22
- c) 25

#### 33. ¿Cuál es la máscara de subred que permite exactamente 131070 direcciones?

- a) 255.255.255.0
- b) 255.255.255.128
- c) 255.254.0.0

#### 34. ¿Cuál de las siguientes NO es una dirección IP Privada?

- a) 10.10.10.10
- b) 169.254.10.10
- c) 192.168.10.10

#### 35. En RHEL, ¿Qué comando es el recomendado para gestionar la subscripcion del SO?

- a) Licence-ch
- b) so-subs
- c) subscription-manager

#### 36. ¿Qué puerto se emplea habitualmente para comunicarse contra un SQL Server (BB.DD?)?

- a) 1433
- b) 443
- c) 8080

#### 37. ¿Con qué prefijo CIDR corresponde la máscara 255.0.0.0?

- a) /16
- b) /24
- c) /8

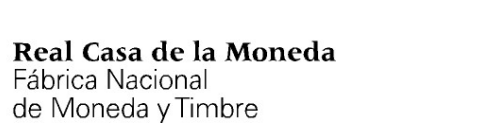

#### 38. ¿Cómo definirías el default router en un Red Hat Enterprise Linux?

- a) Emplenado nmcli o nmtui
- b) Con la etiqueta DEAFULT\_GATEWAY=W.X.Y.Z en el fichero /etc/sysconfig/eht0/network
- c) Con el comando ifconfig

#### 39. ¿Cuál de los siguientes no es un tipo de enrutamiento?

- a) Estático.
- b) Dinámico.
- c) Multihilo.

#### 40. Una dirección IP Clase B, ¿Cuántos bits tiene para la parte de hosts?

- a) 8.
- b) 16.
- c) 20.

#### 41. ¿Qué comando se emplea para lista un directorio en un LINUX?

- a) grep
- b) ls
- c) chmod

#### 42. ¿Qué comando de RHEL emplearias para registrar un servicio?

- a) ls -al
- b) systemctl
- c) grep

#### 43. ¿Qué nivel del modelo OSI ocupa la capa de física?

- a) Capa 3
- b) Capa 2
- c) Capa 1

#### 44. ¿Qué comando de RHEL (Red Hat Enterprise Linux) emplearías para configurar una conexión de red?

- a) nmcli
- b) ping
- c) netmon

#### 45. ¿Cómo llamarías a un dispositivo que "implanta una política de seguridad entre dos o más redes, siendo unas más seguras que las otras"?

- a) Firewall
- b) Balanceador de red
- c) Orquestador de políticas
- 46. Un administrador de Contoso debe crear una cuenta de usuario en el dominio Contoso.com. ¿Cuál de las siguientes pertenencias a grupos permite al administrador realizar la tarea sin superar el privilegio necesario?
	- a) El administrador debe iniciar sesión con una cuenta que pertenezca a los administradores de la empresa.
	- b) El administrador debe iniciar sesión con una cuenta que pertenezca al grupo de administradores local.
	- c) El administrador debe iniciar sesión con una cuenta que pertenezca al grupo de operadores de cuentas locales del dominio.

#### 47. ¿Cuál de los siguientes es una versión correcta de Windows Server?

- a) 2011
- b) 2012
- c) 2027

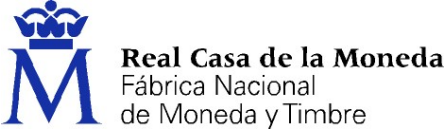

- 48. ¿Qué herramienta de Microsoft se emplea para "administrar los servidores que ejecutan Windows Server 2008 R2 y versiones más recientes"?
	- a) Windows user bolletin
	- b) Windows admin center
	- c) Windows crypto manager

#### 49. ¿Cómo se llama el nuevo navegador de Microsoft?

- a) Edge
- b) Mozilla Firefox
- c) Chrome

#### 50. Microsoft emplea un lenguaje de scripting para automatizar tareas. ¿Cuál es su nombre?

- a) Bash
- b) C++
- c) Powershell

#### 51. En un sistema SAP ERP 6.0, una tabla de Customizing se define y diseña para:

- a) Contener datos maestros.
- b) Contener parametrizaciones de transacciones del sistema base.
- c) Contener las parametrizaciones necesarias para realizar los procesos propios de sistema.

#### 52. En un sistema SAP ERP 6.0 las posibilidades que tenemos de realizar ampliaciones de programas estándar sin modificarlos son:

- a) Mediante el uso de IDOC.
- b) Mediante el uso de ENHANCEMENTs Y BADIs y USER-EXITs.
- c) Mediante el uso de BAPIs.

#### 53. En un sistema SAP ERP 6.0. Que transacción se utiliza para realizar los movimientos de mercancías.

- a) MIGO
- b) MBST
- c) MMBE

#### 54. En un sistema SAP ERP 6.0. Que es una organización de Ventas.

- a) Es una unidad organizativa dentro de la logística, que estructura la empresa de acuerdo con sus requisitos de ventas.
- b) Representa el canal a través del cual los materiales o servicios vendibles llegan a los clientes. Los canales de distribución típicos incluyen ventas al por mayor, minoristas y directas.
- c) Es una unidad organizativa en Logística, responsable de planificar y procesar las actividades de transporte.

#### 55. En un sistema SAP ERP 6.0. De los tipos de material que se relacionan. ¿Cuál no es correcto?

- a) ROH. Materias Primas.
- b) HALB. Productos semielaborados.
- c) FERT. Mercaderías.

#### 56. En un sistema SAP ERP 6.0. El maestro de materiales es utilizado por todos los componentes del Sistema Logístico SAP. Que afirmación es correcta.

- a) En verificación de facturas para contabilizar facturas
- b) En proceso de gestión de tiempos de RRHH.
- c) En proceso de gestión de viajes.

#### 57. En un sistema SAP ERP 6.0. La jerarquía de productos (Modulo de Ventas) que no se utiliza para:

- a) Agrupar materiales combinando diferentes características.
- b) Análisis y fijación de precios
- c) Proceso de facturación.

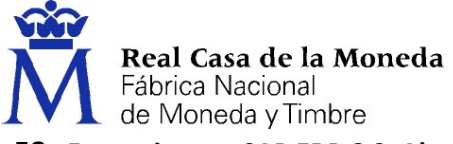

- 58. En un sistema SAP ERP 6.0. Alternativamente a la transacción SE80 (Abap Development wortbench) desde que otra transacción SAP se pueden crear un programa.
	- a) SE11
	- b) SE38
	- c) SE37
- 59. En un Sistema SAP ERP 6.0. El Screen Painter es una herramienta ABAP Workbench que le permite crear pantallas para sus transacciones. De los siguientes elementos no es propio de Screen Painter.
	- a) Atributos de Pantalla
	- b) Lógica de flujo
	- c) Definición de tipos.

#### 60. En un sistema SAP ERP 6.0. Que afirmación es correcta:

- a) Los tipos de objetos más importantes en el diccionario ABAP son tablas, vistas, tipos, dominios, ayudas de búsqueda y objetos de bloqueo.
- b) Los tipos de objetos más importantes en el diccionario ABAP son tablas, vistas, tipos, dominios, ayudas de búsqueda y autorizaciones.
- c) Los tipos de objetos más importantes en el diccionario ABAP son tablas, dynpros, tipos, dominios, ayudas de búsqueda y autorizaciones.

#### 61. Cuáles son las técnicas preventivas que se desarrollan en la PRL:

- a) Ergonomía y Psicosociología, Higiene industrial y Seguridad en el trabajo.
- b) Ergonomía, Higiene industrial, Campañas preventivas y Seguridad en el trabajo.
- c) Ergonomía, Higiene industrial, Psicología laboral y Seguridad en el trabajo.

#### 62. ¿El Plan de Prevención de la FNMT-RCM afecta a las empresas contratadas por esta?

- a) Si.
- b) No.
- c) Sólo en el caso de que desarrollen su actividad dentro de las instalaciones de la FNMT-RCM.

#### 63. En caso de electrocución, el primer paso a hacer es desconectar la energía eléctrica, pero si esto no fuera posible:

- a) Se contactará con la compañía eléctrica para se produzca el corte de energía eléctrica lo antes posible.
- b) Se intentará apartar al herido de la zona mediante palos, cuerdas o cualquier otro medio, pero sin tocar a la víctima, ni ninguna zona en contacto con la electricidad.
- c) Se avisará al servicio responsable del rescate, para que realicen las actuaciones necesarias.

#### 64. En una hemorragia:

- a) Si la sangre es roja y sale en forma intermitente es de una arteria.
- b) Si la sangre es roja y sale en forma intermitente es de una vena.
- c) Si la sangre es oscura y sale en forma intermitente es de una arteria.

#### 65. ¿La Maniobra de Heimlich se puede realizar a una persona inconsciente?

- a) Si.
- b) No.
- c) Solo en caso de niños de menos de 10 años.

#### 66. ¿En los casos de Acoso Psicológico en el Trabajo (Mobbing), este puede estar dirigido a varias personas a la vez?

- a) Si.
- b) No.
- c) Si este fuera dirigido a varias personas se tratarían de manera independiente, estableciendo una casuística propia.

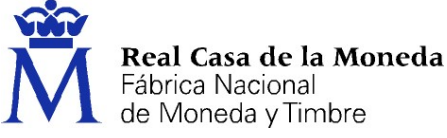

- 67. Todo trabajador de esta Fábrica Nacional, sea cual fuere su categoría, podrá realizar trabajos de categoría superior a la que tenga atribuida en casos excepcionales de necesidad y corta duración por un período no superior a:
	- a) Seis meses durante un año u ocho durante dos años.
	- b) Cuatro meses durante un año u ocho durante dos años.
	- c) Un año.
- 68. Según lo acordado en el art. 42 del XI Convenio Colectivo de la FNMT-RCM la retribución variable por objetivos estará en función de los siguientes indicadores:
	- a) Porcentaje de beneficios sobre volumen de ventas y ventas por empleado.
	- b) Disminución de las ventas y aumento de beneficios
	- c) Media de ventas mensual.

#### 69. La jornada anual máxima que figura en el XI Convenio Colectivo de FNMT-RCM es:

- a) 1657,5 horas
- b) 1875,5 horas
- c) 1932 horas

#### 70. El plan de igualdad de la FNMT-RCM tiene entre sus objetivos principales:

- a) Que nadie sea discriminado por cuestiones políticas, de raza o de sexo.
- b) Realizar acciones formativas y de sensibilización sobre igualdad de trato y de oportunidades.
- c) La igualdad en un ámbito de promoción y de relaciones laborales y personales.

# **HOJA DE RESPUESTAS CORRECTAS**

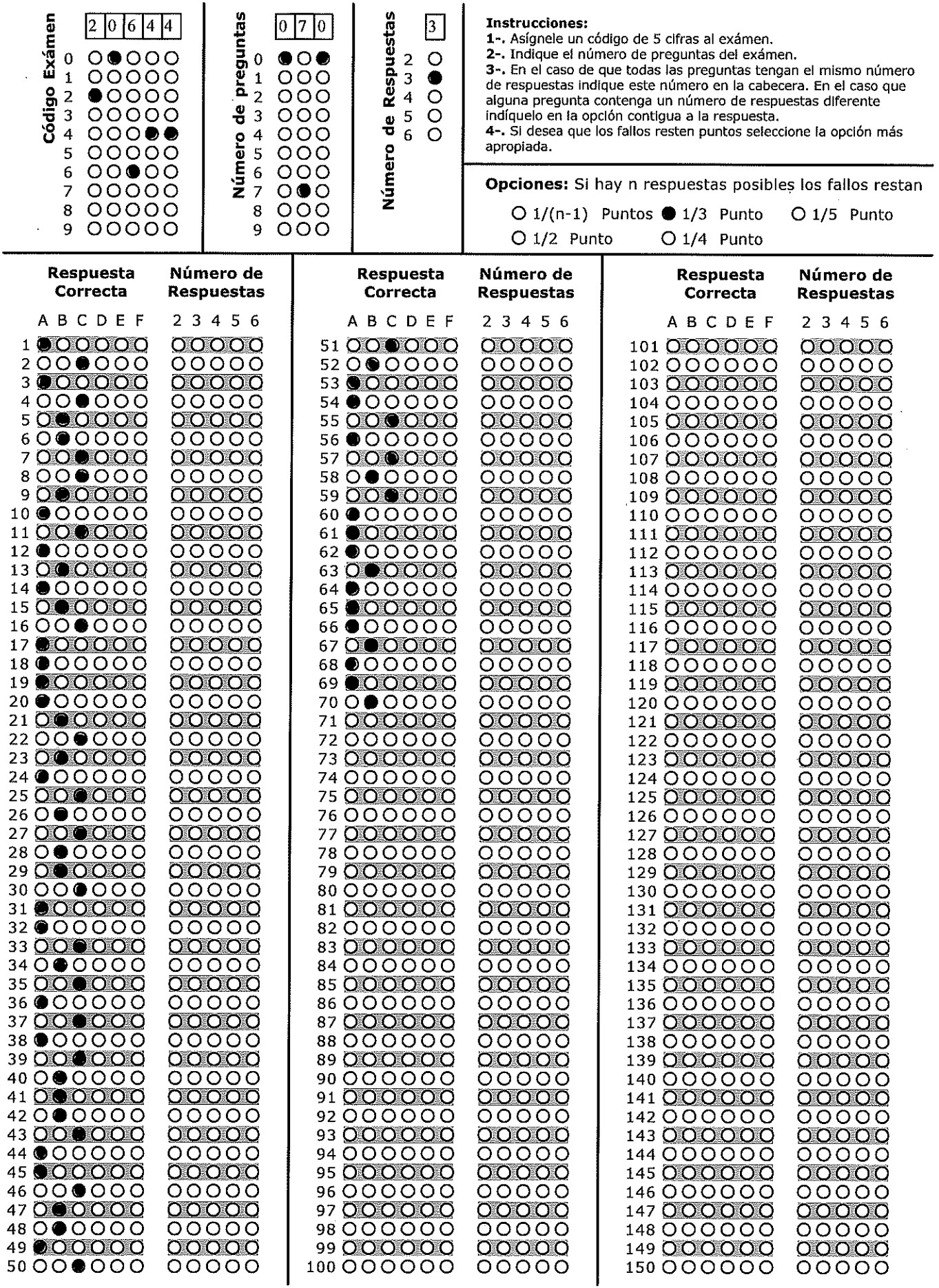

CopyRight @ 1999 Tecnomedia Sistemas SL Tel. 93.487.96.42

 $\sim$ 

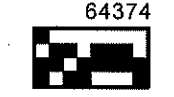